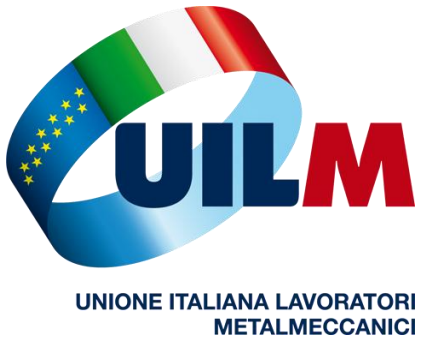

## **PAOLO HO PERSO LA PASSWORD PER STAMPARE LA BUSTA PAGA IN ALSTOM COME POSSO FARE ?**

Semplice, scrivi a : [ahrs.dip@accenture.com](mailto:ahrs.dip@accenture.com)

Fac simile

Alla cortese attenzione di ahrs accentures

Buongiorno, sono………………………………………., dipendente Alstom Ferroviaria Savigliano , codice copernico …………………….. . Purtroppo da oggi, ……………………………., la mia password non viene più accettata dal sistema Copernico e la richiesta fatta tramite Copernico "dimenticato password" non mi consente di ricevere una nuova password.

Sono in attesa di una Vostra risposta. Cordiali saluti .

…………………………… cell. ……………………………………. email : …………………………………